一般社団法人 電子情報通信学会 THE INSTITUTE OF ELECTRONICS, INFORMATION AND COMMUNICATION ENGINEERS 信学技報 IEICE Technical Report SS2012−<sup>8</sup> (2012−5)

# Malbolgeの高級アセンブリ言語への配列機能の追加

安藤 聡† 酒井 正彦†† 坂部 俊樹†† 草刈 圭一朗†† 西田 直樹††

†, †† 名古屋大学 大学院情報科学研究科

〒 464-8603 愛知県名古屋市千種区不老町

E−mail : †ando ◎sakabe .i.is.nagoya <sup>−</sup><sup>u</sup> .ac .jp, ††{sakai , sakabe ,kusakari, nishida }◎is.nagoya <sup>尸</sup> <sup>u</sup> .ac .jp

あらまし Malbolge は最も 難解なプログラミング 言語として知られている. 高級アセンブリ 言語の開発により Malbolge プログラムの作成が可能になっているものの、プログラム中で使用できる変数の値の最大値が固定されておりゲーデ ルコーディングが不可能であるため、配列機能がないのは記述力不足であった.本論文ではこの問題を解決するため, 高級アセンブラに用いられている実現手法を整理し、これに配列機能のための命令である領域確保命令と間接参照命 令を追加す<sup>る</sup> 方法を提案する .

キーワード 難解プログラミング言語, Malbolge, 配列機能

# Introducing Array Mechanism into High-Level Assembly Language for Malbolge

Satoshi ANDO<sup>†</sup>, Masahiko SAKAI<sup>††</sup>, Toshiki SAKABE<sup>††</sup>,

Keiichirou KUSAKARI<sup>††</sup>, and Naoki NISHIDA<sup>††</sup>

<sup>†</sup> Graduate School of Information Science, Nagoya University

Furo−cho , Chikusa−ku , Nagoya −City, Aichi, 464−8603 Japan

E−mail : †ando ◎sakabe .i.is.nagoya <sup>−</sup><sup>u</sup> .ac .jp, ††{sakai ,sakabe ,kusakari, nishida }◎is.nagoya 厂<sup>u</sup> .ac .jp

Abstract Malbolge is known to be one of the most esoteric programming languages. Although it is possible to write programs in Malbolge by the development of a high-level assembly language, lack of facility to manage individual data in a group of data like an array in language causes problem because Godel-coding is impossible in a program due to bounded values in variables. In this paper, in order to solve this problem, we show implementatio issues used in the assembler in well-organized manner and propose a method for implementing a memory allocation instruction and an indirect reference instruction for array facility into the assembler.

Key words Esoteric Programming Language, Malbolg, Array Mechanism

# 1. は じ め に

難解プログラミング言語は意図的にその言語でのプログラミ ングが困難になるように設計された言語である.このような言 語で書かれたプログラムは解読困難性を持つため、情報セキュ リティにおいてプログラムの改ざん防止や知的財産保護に役立 つと 考えられている.

Malbolge [1] は難解言語の中でも特に難解として知られてお り、その難解性からプログラムの解読や変更だけでなく直接の プログラミングも非常に困難である. これまで, Malbolge では 特定の文字列を出力するプログラムやエコープログラム程度し か知られていなかったが、近年、飯澤らによりプログラミング 手法 [2]~[4] が提案·拡張され、不可能であると考えられてき

た Malbolge でのループプログラム作成が、難しいながらも可 能になった. 飯澤らの手法では、ループ耐性を持った低級アセ ンブリ 言語の提案と,低級アセンブリプログラムから Malbolge コードを生成する低級アセンブラの構築が行われた.また、飯 澤らは Malbolge プログラミング効率化のための高級アセンブ リ 言語を設計し、低級アセンブリ 言語で実装したインタプリタ でシミュレートさせている.しかし、配列のような機能が利用 できるものはなく、プログラム中で使用できる変数の値の最大 値も 固定であり, 実用上の問題があった.

本稿では、この問題を解決するために高級アセンブリ言語へ 配列機能を追加する. 配列機能の追加は, 領域確保命令と間接 参照命令を高級アセンブリ言語に加えることで実現した。領域 確保命令の追加は、プリプロセッサを拡張し、加算命令と変数

 $-43 -$ 

表 1 Malbolge の命令 Table 1 Malbolge Instruction

| 命令      | 表記     | 説明                              |  |
|---------|--------|---------------------------------|--|
| i       | Jmp    | ジャンプ. C:=mem[D].                |  |
| j       | MovD   | Dレジスタの更新. D:=mem[D].            |  |
| p       | 0pr    | 演算命令. A,mem[D]:=op(A,mem[D]).   |  |
| $\star$ | Rot    | 右ローテート. A,mem[D]:=rotr(mem[D]). |  |
|         | Input  | 入力. A:=getchar().               |  |
| ≺       | Output | 出力. putchar(A).                 |  |
| $\circ$ | Nop    | 無操作. 何も行わない.                    |  |
| v       | Halt   | 終了、プログラムの実行を停止。                 |  |
| その他     | Nop'   | 無操作.                            |  |

表 2 op の各桁の演算

Table 2 Operation of Each Trit of 'op'

|    |                |              | $\mathbf{x}_i$ |   |
|----|----------------|--------------|----------------|---|
|    |                | 0            | 1              | 2 |
|    | 0              | 1            | 0              | 0 |
| Y, | 1              | 1            | 0              | 2 |
|    | $\overline{2}$ | $\mathbf{2}$ | 2              |   |

コピー命令に変換することで実現した。間接参照命令の追加 は、プリプロセッサにより変数コピー命令へ変換、新たな命令 ユニットの設計、それを用いたインタプリタの拡張を行うこと により 実現した.

# 2. Malbolge

ここでは Malbolge の仕様について本稿で必要な部分のみを 説明し, Malbolge の命令を拡張した疑似命令について紹介す る. Malbolge についてのより詳細な説明は文献[2], [3], [5] を参 照されたい.

Malbolge は仮想機械上で動作する機械語であり、インタプ リタによって意味が定められている。仮想機械は三つのレジス タ (A,C,D)とメモリ (mem)を持ち、値は三進数十桁 (10trits) で表現される. よって値は 0000000000t~22222222222tとなり, メモリのアドレス空間も mem[0]~mem[59048] で定義される.

表1に Malbolge の命令をわかりやすく表した. ここで、命 令 Opr の演算子 op(X,Y) は 2 引数の各桁同士で表 2 に従って trit 演算を行う命令である. 以下にその例を示す.

op(0120120120t, 0001112222t)  $\rightarrow$  1001022212t

また、命令 Rot の演算子 rotr を例で示すと以下のようになる.  $rotr(0001112222t) \rightarrow 2000111222t$ 

疑似命令[2]は、Malbolge の演算命令の表現をより単純化し, 引数にメモリ名を指定できるようにしたものである。例えば、 以下の疑似命令列を考える.

 $ROT X$ 

OPR Y

これは以下の計算を意味する.

 $A,X := \text{rotr}(X)$  $A,Y := op(A,Y)$ 

また、疑似命令の引数に定数として Con0(=0000000000t),  $Con1(=1111111111t), Con2(=222222222t),$ 

Pat21(=2222222221t)を利用できる. なお文献[2] では Input と Output に対応する疑似命令が定義されていないが、これら

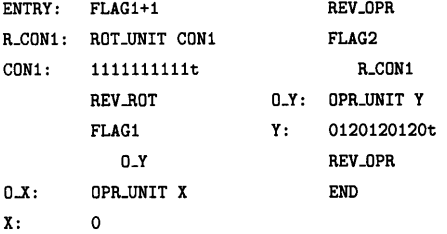

図 1 低級アセンブリプログラムの例

Fig. 1 Example Code of Low-Level Assembly Program

表 3 低級アセンブリ 言語の命令

|  | Table 3 Low-Level Assembly Language Instruction |  |  |  |
|--|-------------------------------------------------|--|--|--|
|--|-------------------------------------------------|--|--|--|

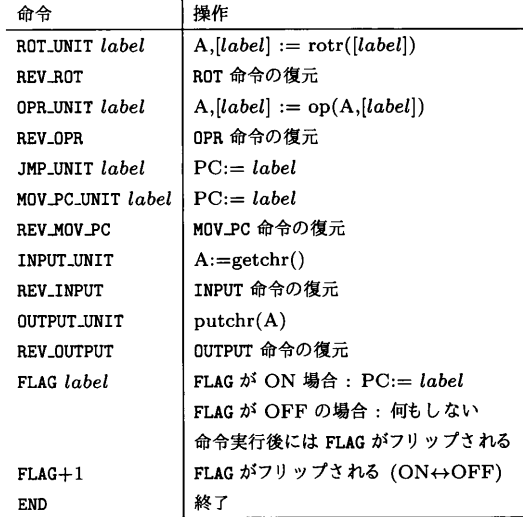

は Malbolge 命令から自然に定義できる.

# 3. 低級アセンブリ言語

ここでは、強制的な動的書き換えにより Malbolge でループ プログラム作成が困難という問題を解決するために設計された 低級アセンブリ言語の仕様と、その実現手法について紹介する.

#### 3.1 仕 様

低級アセンブリ言語 [2] は Malbolge と 同じメモリ 空間を持 つ仮想機械として定義される. レジスタは PCと Aの2つを 持ち、値は 10trits で表現される. 図1に低級アセンブリプロ グラム例を示す. PCと A の初期値はそれぞれ ENTRY, 0 であ るとする。このプログラムは以下の疑似命令列と対応している。

- ROT Con1
- OPR X (初期值 0)
- ROT Con1

OPR Y (初期値 11355)

低級アセンブリプログラムは、メモリアドレスを表すラベル を付加可能なデータの列によって定義される。各データは変数 と命令、およびフラグのいずれかであり一行で記述される。命 令やフラグの引数にはラベルを用いる。低級アセンブリ言語の 命令を表3にまとめた. ただし, [label] は label でラベル付け されたデータを表しており, AはAレジスタを指す.

表3から分かるように. JMP\_UNITを除いた各命令にはその 復元命令が存在する。プログラムを記述する際には、プログラ

 $-44-$ 

表 4 命令実行後の変換サイクル[6] Table 4 Periodic of character-replacement

|    | period   sequence                |
|----|----------------------------------|
|    | $2 \mid F \mid J$                |
| 4  | $\ast$ r } i                     |
|    | $5$ ) f $\left($ < 3             |
|    | $6$ % g u o x :                  |
|    | $2 P B > L 0 C U I 2$            |
| 68 | $! 5 - w N 1 W 0 {G S \sim 9}$ [ |

ム実行時にある命令が実行された後その命令の復元命令が実 行されるようにする必要がある. フラグはフリップフロップの 役割を果たしており、これによって実行を制御する。フラグの 初期値は全てON である. 変数の値には、定数として十進数 (0~59048)と三進数(0000000000t~22222222222t)が利用で き、特別な定数として任意の定数を表す DUP が利用できる.

3.2  $\ddagger$ 現

低級アセンブラは命令ユニットを用いて実現される[3].

命令ユニットとは、Malbolge の命令を動的に書き換える変 換の周期性(表4)を利用したもので、任意個の SNopと周期性 のある命令, Jmp という並びで構成される命令列である. SNop とは任意のアドレスで存在する、常に Nop か Nop'となる命令 である. 飯澤らは Jmp 以外の命令について主に周期2の命令ユ ニットを構築し、それを低級アセンブリ言語の命令としている. それらは同じ構造であるため、ここでは Opr のユニット につい てのみ紹介する.

OPR\_UNIT は以下の構造である.

SNop

OPR\_UNIT: Opr/Nop'

**REV OPR** 

Jmp この命令ユニットの使い方を説明する. 今, Cレジスタがどこ かの Jmp を指しており、Dレジスタが以下のデータの最初の位

### 置を指しているとする.

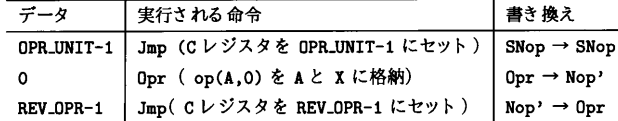

まず、Jmpにより Cレジスタが OPR\_UNIT-1 にセットされる. そ して命令の書き換えが行われるが、OPR\_UNIT-1の命令は SNop であるため, 書き換え後も SNop である. C, Dレジスタとも インクリメントされ、次は Opr が実行される. そして Opr が Nop' に書き換えられる. 再び C, Dレジスタがインクリメン トされ、Jmp で Cレジスタが REV\_OPR-1 にセットされ、命令 が書き換えられる. この際, 仕様により Jmp は実行後も書き換 えられず. ジャンプ先の命令が書き換えられる. REV\_OPR-1に 置かれた Opr は周期2のため、この書き換えで Nop' から Opr に復元される. これらの実行終了後、Cレジスタは Jmp を指し ており、Dレジスタは次のアドレスを指しており、同様に実行 が続行する.

このようにして飯澤らは、命令ユニットとそれに対応する データ構造を構築し、命令を復元しながら実行することでルー ププログラミングを可能にしている.

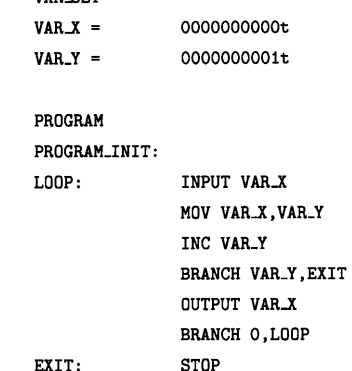

図 2 高級アセンブリプログラムの例

Fig. 2 Example Code of High-Level Assembly Program

# 4. 高級アセンブリ言語

VAD SET

文献[2] で飯澤らは Malbolge プログラミング効率化のための 高級アセンブリ言語を定義している。しかし、その構文はユー ザにわかりにくいので、本稿では飯澤らの定義した高級アセン ブリ言語のシンタックスシュガーを与え、それを高級アセンブ リ言語として扱い、飯澤らのものを中間コードと呼ぶ。高級ア センブリプログラムから中間コードへの変換は、我々が構築し たプリプロセッサを用いて行う。また、飯澤らは中間コードを シミュレートし動作するインタプリタを構築した[2]が、イン タプリタ内部の動作は公開されていなかった。そのため本節で はインタプリタの解析を行うことで明かになった事実について 整理して説明する.

### 4.1 高級アセンブリ言語の仕様

高級アセンブリ 言語は Malbolge プログラミングをより 容易 にすることを目的として設計した言語である. このため、値の 取る範囲は 10trits である. まずサンプルプログラムを図2に 示す. プログラムは変数宣言部と本体部の二種類からなる. 変 数宣言部では本体部で使用される変数の初期値の宣言を行い、 その先頭には "VAR\_SET"を記述する. 値は末尾に "t" をつけ ると三進数として解釈し、何もつけなければ十進数として解釈 する。本体部ではプログラム本体の記述を行い、その先頭には "PROGRAM"を記述する. プログラムはラベルを付加可能な命令 列であり、ラベルはその命令の置かれたアドレスを表している. 命令と引数は必ず一行で記述し、コロンの左側がラベルであり 複数付与することが可能である。命令の引数は変数か数値、ラ ベルであり、数値で記述する場合は変数宣言部と同様の解釈を なす.

高級アセンブリ 言語の命令を表5にまとめた. IP はプログ ラムカウンタ. X. Yは変数. L はラベルを表す. なお INC の引 数の値が 59048 のときの演算結果は 0, DEC の引数の値が 0の ときの演算結果は 59048. ADD でオーバーフローが発生したと きは演算結果の最上位 trit を切り捨てた値を Y に代入する.

4.2 プリプロセッサと中間コードのインタプリタ

前節で説明した高級アセンブリ言語はユーザに使いやすく設 計された言語である。このため、プリプロセッサを用いてイン

| 命令と 引数                                          | 操作                                |                   | 備考      |
|-------------------------------------------------|-----------------------------------|-------------------|---------|
| INC X                                           | $X := X+1$ , $IP:=IP+1$           |                   | インクリメント |
| DEC X                                           | $X := X-1, IP := IP+1$            |                   | デクリメント  |
| MOV X, Y                                        | $Y := X$ , $IP := IP + 1$         |                   | 変数コピー   |
| BRANCH X, L                                     | if $X=0$ then IP:=L else IP:=IP+1 |                   | ゼロ判定分岐  |
| INPUT X                                         | $X := input()$ , $IP := IP+1$     |                   | 入力      |
| OUTPUT X                                        | output( $X$ ), IP:=IP+1           |                   | 出力      |
| ADD X, Y                                        | $Y := X+Y$ , $IP := IP+1$         |                   | 加算      |
| STOP                                            | halt                              |                   | 終了      |
|                                                 |                                   |                   |         |
|                                                 |                                   | <b>MOD_MOV</b>    |         |
| VARX :                                          | 0000000000                        | $VAR_X-2$         |         |
|                                                 | <b>VAR_RET</b>                    | VAR_RET           |         |
| VAR_Y :                                         | 0000000001                        | $VAR_Y-2$         |         |
|                                                 | <b>VAR RET</b>                    | <b>VAR_RET</b>    |         |
| VAL_O :                                         | 0000000000                        | MOD_INC           |         |
|                                                 | VAR_RET                           | $VAR_Y-2$         |         |
| VAL_EXIT:                                       | EXIT                              | <b>MOD_BRANCH</b> |         |
|                                                 | <b>VAR RET</b>                    | $VAR_X - 2$       |         |
| VAL_LOOP:                                       | L00P                              | VAL EXIT-2        |         |
|                                                 | VAR RET                           | MOD_OUTPUT        |         |
|                                                 |                                   | $VAR_X-2$         |         |
| PROGRAM_INIT:                                   |                                   | MOD_BRANCH        |         |
| LOOP:                                           | MOD_INPUT                         | VAL_0-2           |         |
|                                                 | $VAR_X - 2$                       | VALL00P-2         |         |
|                                                 | EXIT:                             | MOD_STOP          |         |
| 図 3 プリプロセッサの出力例( 中間コード )                        |                                   |                   |         |
| <b>Example Output of Preprocessor</b><br>Fig. 3 |                                   |                   |         |

表 5 高級アセンブリ 言語の命令 Table 5 High-Level Assembly Language Instruction

タプリタでシミュレート出来るように中間コードに変換する必 要がある.

4.2.1 プリプロセッサ

プリプロセッサの入力は高級アセンブリプログラムで、出力 は中間コードである。中間コードは入力の各命令から一意に変 換できるデータ列、ならびに変数データで構成される. 例とし て、図2のプログラムからプリプロセッサが生成する中間コー ドを図3に示す.

プリプロセッサは、各命令の名前の前に "MOD\_"を, 引数で ある変数の後ろに "-2"を付け、以下の変換を行う.

● INC, DEC, INPUT, OUTPUT, ADD, STOP の場合

これらの命令は、命令の下の行に引数を順に一行ずつ記述 する.

● BRANCHの場合

命令の下の行に引数を順に一行ずつ記述する。ただし、引数 に使用するラベルを値とする新たな変数を高級プリプロセッサ により作成し、引数はその変数とする. その際、新たな変数に つけるラベルは値とするラベルの前に "VAL\_"をつけたものと する.

## ● MOVの場合

命令の下の行に第一引数を記述し、次に VAR\_RET を記述. そ して第二引数を記述し、最後にまた VAR\_RET を記述する.

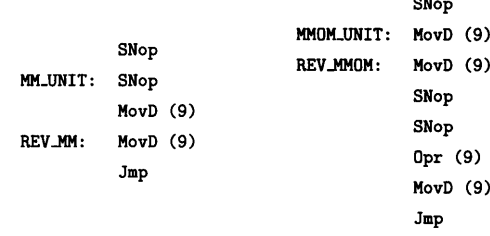

図 4 低級アセンブリ 言語の新たな命令

Fig. 4 New Instruction of Low-Level Assembly Language

## ● 変数宣言部の場合

変数名をラベルにし、初期値を記述する。そして下の行に VAR\_RET を記述する. なお、値は全て三進数十桁に変換して記 述する.

変換におけるいくつかの不可解な操作は、この後に説明する インタプリタの実装の都合によるものである.

4.2.2 中間コードのインタプリタ

ここでは中間コード参照し動作するインタプリタについて, 文献 [2], [3], [7] で明らかとなっていない部分について以下の順 に説明する.

- 低級アセンブリ 言語の拡張
- インタプリタの全体図
- ライブラリ群の構築

まずインタプリタ構築に必要となる低級アセンブリ言語の拡 張を説明する。飯澤らは、低級アセンブリ言語に新たに二つの 命令 MM\_UNIT, MMOM\_UNITとその復元命令 REV\_MM, REV\_MMOM を加えた. MM\_UNITと MMOM\_UNIT の構成は図4である. 命令 の後ろについている括弧内の値は各命令の周期を表しており, SNop, Jmp 以外はすべて周期性を持つことから、復元を行えば 繰り返しの使用が可能であることが分かる.

これらの命令の使用例を表6に示す。表6の左側に簡単な低 級アセンブリプログラムを、右側にその実行トレースを示す. 右の表でラベルを用いてるが、ラベルはアドレス、つまり数 値として考える. C. Dレジスタの初期値は実行トレースの一 行目になっていると仮定する. まず最初の Jmp で Cレジスタ を MM\_UNIT にセット する. そして, Nop で DUP を読み飛ばし たあと、一つ目の MovD で PROGRAM INIT に置かれたアドレス にジャンプしたのち、二つ目の MovD で MOD\_NOP にジャンプす る. MMOM\_UNIT は一つ目の MovD で PROGRAM\_INIT に置かれた アドレスにジャンプしたのち、二つ目の MovD で Opr を行いた い値の二つ上にジャンプし、二つ Nop を挟んだ後に Opr を行 い. VAR\_RET にジャンプする.

これらの命令は低級アセンブラの拡張として捉えることが自 然であるが、その実現には低級アセンブラ自体の拡張は必要で なく、低級アセンブリプログラム内にある命令ユニットを記述 する部分にこれらを記述すればよい.

次にインタプリタ全体の構成について紹介する。インタプリ タ全体の概略は図5のようになる。インタプリタはライブラリ 群からなり、中間コードを参照することで動作する. ライブラ リ群は主に高級アセンブリ言語の各命令と同じ機能を実現する

| adr.           | 低級アセンブリプログラム例               |                | 実行トレー人          |                 |
|----------------|-----------------------------|----------------|-----------------|-----------------|
|                |                             | step.          | $[{\mathbb C}]$ | [D]             |
| 0              | <b>DUP</b>                  | 0              | Jmp             | MM_UNIT         |
| $\mathbf{1}$   | DUP                         | 1              | Nop             | DUP             |
| $\overline{2}$ | VAR_X :<br>0000000001       | $\overline{2}$ | MovD            | PROGRAM_UNIT    |
| 3              | VAR_RET                     | 3              | MovD            |                 |
| 4              | PROGRAM_INIT:MOD_NOP        |                |                 | MOD_NOP         |
| 5              | $VAR_X-2$                   | 4              | Jmp             | JMP_UNIT        |
|                |                             |                |                 |                 |
| 6              |                             | 5              | Jmp             | MMOM_UNIT       |
|                | MM_UNIT                     | 6              | MovD            | PROGRAM_UNIT+1  |
| 7              | <b>DUP</b>                  | 7              | MovD            | $VAR_X-2$       |
| 8              | PROGRAM_INIT                | 8              | Nop             | DUP             |
| 9              | MOD_NOP:<br>JMP_UNIT NEXT   | 9              | Nop             | DUP             |
| 10             | NEXT:<br>MMOM_UNIT          | 10             |                 | 0000000001      |
| 11             | PROGRAM_INIT+1              |                | Opr             |                 |
| 12             | <b>VAR_RET:</b><br>JMP_UNIT | 11             | MovD            | <b>VAR_RET</b>  |
|                |                             | 12             | Jmp             | <b>JMP_UNIT</b> |
|                |                             |                |                 |                 |
|                |                             |                |                 |                 |

表 6 MM\_UNITと MMOM\_UNIT の使用例 Table 6 Few-steps execution of MM\_UNIT and MMOM\_UNIT

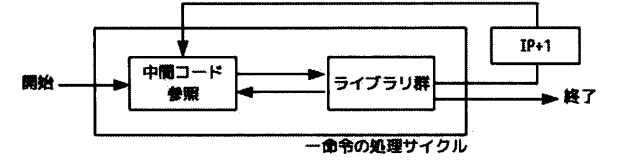

図 5 中間コードのインタプリタ Fig. 5 Middle Code Interpreter

|       | <b>ROT Con1</b> | OPR X |          |
|-------|-----------------|-------|----------|
| OPR Z |                 |       | ROT Con2 |
| OPR Z |                 | OPR X |          |
| OPR Y |                 | OPR Z |          |
| OPR Y |                 | OPR Y |          |
|       | ROT Con2        |       |          |

図 6 変数コピーの疑似命令列[2] Fig. 6 Pseudo Instruction of Data Copy

低級アセンブリプログラムのモジュールで構成される.

インタプリタの動きを説明する. まず中間コードを参照し. その命令と対応するライブラリ群のモジュールへ移動する。モ ジュールでは命令の操作を実行するが、必要に応じて中間コー ド中の引数などの参照を行う。この参照の際に先ほど低級アセ ンブリ 言語の拡張で追加した二つの命令を利用する. モジュール 呼び出しには MM\_UNITを用いて、引数アクセスには MMOM\_UNIT を用いる. 高級アセンブリ言語の一命令の処理が終了すると, プログラムカウンタ IP をインクリメントし、次の命令の処理 に取りかかる. このような繰り返しをインタプリタは行う.

ライブラリ群の構築法について紹介する。飯澤らと長坂らに より, ROTと OPR をどのように組み合わせれば高級アセンブ リ言語の各命令の機能が実現できるのかが明らかにされてい る [2] [7]. よって、それらを元に低級アセンブリ言語でコーディ ングをすることで、ライブラリ群の各モジュールが構築されて いる. 例として変数コピー MOV X, Y の ROT と OPR の並びを疑 似命令列で図6に示す. 変数 X, Y, Zの初期値は任意である.

表 7 新たな命令の変換

Table 7 Transformation of New Instruction

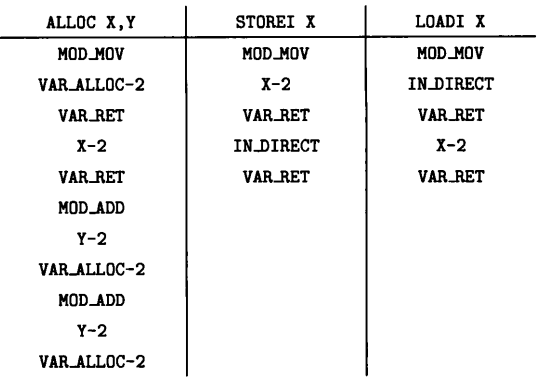

#### 高級アセンブリ言語への配列機能の追加 5.

前節までに説明した Malbolge のための言語のいずれにおい ても、プログラム中で使用できる変数の値の最大値は固定であ り, かつ配列のような機能も存在せず、実用上で問題がある.

そこで、高級アセンブリ言語へ配列機能を追加することで、こ の問題を解決する. 配列機能の追加は、領域確保命令 ALLOCと 間接参照命令 STOREI. LOADI を高級アセンブリ言語に追加する ことで実現する. 各命令の仕様は以下である. なお, VAR\_ALLOC とはメモリ中で使用可能な範囲の先頭アドレスを格納した特殊 な変数であり, INDEX はインデックスレジスタである.

- $\bullet$  ALLOC X, Y
- X:=VAR\_ALLOC, VAR\_ALLOC:=VAR\_ALLOC+Y, IP:=IP+1
- STOREI X
- $[INDEX] := X, IP := IP + 1$
- LOADIX
- $X := [INDEX], IP := IP + 1$

これら命令の追加はプリプロセッサの拡張、特殊な命令ユ ニット INDIRECT\_UNIT の構築、インタプリタの拡張により実 現する.

5.1 プリプロセッサの拡張

4.2.1 で紹介したプリプロセッサを拡張する. 拡張したプリ プロセッサの 入力は ALLOC, STOREI, LOADI を記述可能な高 級アセンブリプログラムで、出力は中間コードである。各命令 の変換は表7のように行う.

変換について説明する. ALLOC は加算と変数コピーに分けて 操作を行うため、それぞれの命令に対応した中間コードに変換 する. まず第一引数に VAR\_ALLOC の値をコピーする. この変数 はメモリ中で使用可能な範囲の先頭アドレスを格納した特殊な 変数であり、その初期値は現在プリプロセッサを実行する毎に あらかじめ適切な値の設定が必要である。次に VAR\_ALLOC に第 二引数の値を二度加える、これはメモリ中の使用可能な範囲の 先頭アドレスが領域確保により変更されるためであり、二倍の 領域を確保する理由はインタプリタの拡張で説明する.

STOREI, LOADI の操作は、表5で示した変数コピー命令の 操作と非常に似ている。そこで変数コピー命令を利用するこ とでこれらの命令を実現する。そのためプリプロセッサはこれ

らの命令を引数が特殊な変数コピーの中間コードに変換する. STOREI の第二引数, LOADI の第一引数が IN DIRECT となって おり,固定である. IN DIRECT はこの後説明する間接参照モ ジュールを利用するための記述である. 変数コピー命令に関す る詳しい説明は文献 [2] を参照されたい.

# 5.2 中間コードのインタプリタの拡張

4.2.2 で紹介したインタプリタのライブラリ群の拡張を行う. 拡張内容はライブラリ群の変数コピーモジュールのサブモジュー ルとしての間接参照モジュールの追加である. 前節で紹介した IN\_DIRECT はこのモジュール内に記述されたラベルであり,拡 張したモジュールへの入り口だと考えれば良い.

間接参照モジュールで行う操作は、間接な Opr 命令を行うこ とである. 図 6 で示した疑似命令の順に Rot と Opr を行えば, X を Y にコピーできる. つまり 間接参照命令を実現する上で行 う必要があるのは、引数として任意のアドレスをとり、そのア ドレスへと MovD を用いてジャンプしたのちに Opr を行い、再 びインタプリタ部に戻ってくるような命令ユニットを構築する ことである. その命令ユニットの引数となる変数を INDEXレジ スタとして扱う.

5.2.1 INDIRECT\_UNIT の設計

間接参照モジュールで行う 操作の肝となる命令ユニット INDIRECT\_UNIT の設計を行う. この命令ユニット がどのような 動きをするものかは上で述べたが、この命令ユニットを構築す る上で鍵となるのは如何にしてインタプリタ部に戻ってくるか である.この問題は飯澤らのプログラミング手法におけるメモ リ 上の二つのデータ構造により解決できる.

一つ目は、低級アセンブリプログラムを展開した場所より 後ろのメモリには、81,29443という値が交互に格納されてい ることである. これは、プログラムをメモリに展開する際に 余った領域には  $[m] := op([m-1],[m-2])$ という処理を行う Malbolge の仕様を利用し、飯澤らが意図的に構築したもので ある. 配列に使用するメモリ領域を低級アセンブリプログラム の後ろにすること で,これらの値を利用して MovD で D レジス タを 81 にセット する. このため,配列に使用するのは 29443 が格納されていたアドレスのみであり、この仕様から配列の大 きさの二倍の領域を確保せねばならない.

二つ目は、メモリの81番地付近にデータモジュール [2] と呼 ばれる データ 群が格納されていること である. これは低級アセ ンブリプログラムを Malbolge のメモリ 上に構築するために用 いられるデータ群であるが、そのデータ群の中に高級アセンブ リインタプリタのエントリーポイントのアドレスが存在する. この値を利用して Dレジスタをインタプリタ上に戻す.

これらの事実を利用し設計した INDIRECT\_UNIT が図 7 であ る. データモジュールなどの固定のデータ構造をうまく利用す るために, MovDと Opr の間に挿む SNop の数を考慮し, MovD と Opr が短い周期性を持つことを条件として設計した結果,こ のような構造となった.

この INDIRECT\_UNIT を間接参照モジュール内で INDEX レジ スタを引数にして用いることにより, 間接的な Opr が可能とな り,結果,間接参照の機能を実現することが出来た.

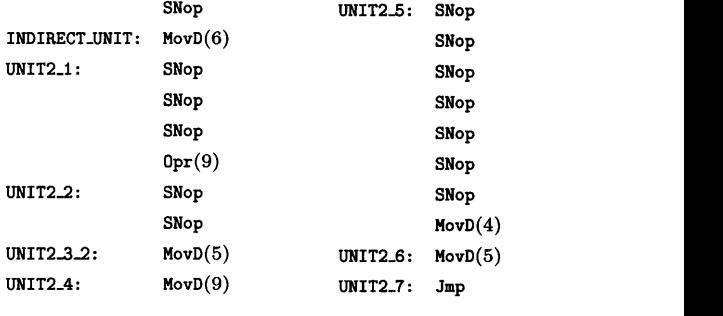

図 7 INDIRECT\_UNIT

# 6. ま と め

高級アセンブリ 言語に領域確保命令, 間接参照命令を追加す ることにより、配列機能の使用を可能にした. 本稿の結果を元 に, 長坂らの示した Malbolge の弱チューリング完全性 [7] を完 全なものにできるのではないかと考えている。それは長坂らの 示した弱チューリング完全性が、変数の値、および変数と命令 の個数にある上限を仮定した性質であるためである.

Malbolge プログラムをソフトウェア保護の目的で利用する 場合,本稿で紹介した作成手法で作成されたことが分かってし まうと 解析困難性が低下してしまう恐れがある.特に飯澤らの 高級アセンブリ言語で実装したプログラムの逆コンパイルが可 能であることがすでに明らかになっている [8]. そこで逆コンパ イルを困難にするために、現在のインタプリタを用いた手法で はなく、高級アセンブリプログラムから直接低級アセンブリプ ログラムを生成するコンパイラを作成するなどして、より難読 性を高めることが必要であると考えている.

謝辞 本研究は一部, 科研費 #22650003 の助成を受けて いる.

#### 文 献

- [1] Ben Olmstead: "Malbolge: Programming from Hell", http://www.bouletfermat.com/danny/malbolge/, 1998.
- [2] 飯澤恒: 難解言語 Malbolge に基づくプログラム難読化に関す る研究,名古屋大学修士論文, 2006.
- [3] 飯澤恒,坂部俊樹,酒井正彦,草刈圭一朗,西田直樹:難読プロ グラミング言語 Malbolge におけるプログラム構成手法,信学技 報, 電子情報通信学会, Vol.105, No. 129, pp. 25-30, 2005.
- [4] 安藤聡, 酒井正彦, 坂部俊樹, 草刈圭一朗, 西田直樹: Malbolge の高級アセンブリ 言語への加算命令の追加,日本ソフトウェア 科学会第 28 回大会講演論文集, No. 5A-3, 12 pages, 那覇, September 2011.
- [5] Malbolge, Wikipedia,
- http://en.wikipedia.org/wiki/Malbolge. [6] Lou Scheffer: Introduction to Malbolge,
- http://www.lscheffer.com/malbolge.html.
- [7] 長坂哲, 酒井正彦, 坂部俊樹, 草刈圭一朗, 西田直樹: 難解言語 Malbolge のチューリング完全性について、信学技報,電子情報 通信学会, Vol. 110, No. 227, pp. 55-60, 2010.
- [8] 菅優也 : 難読言語 Malbolge の逆コンパイル困難性に関する研 究, 高知工科大学卒業論文, 2011.

 $-48 -$